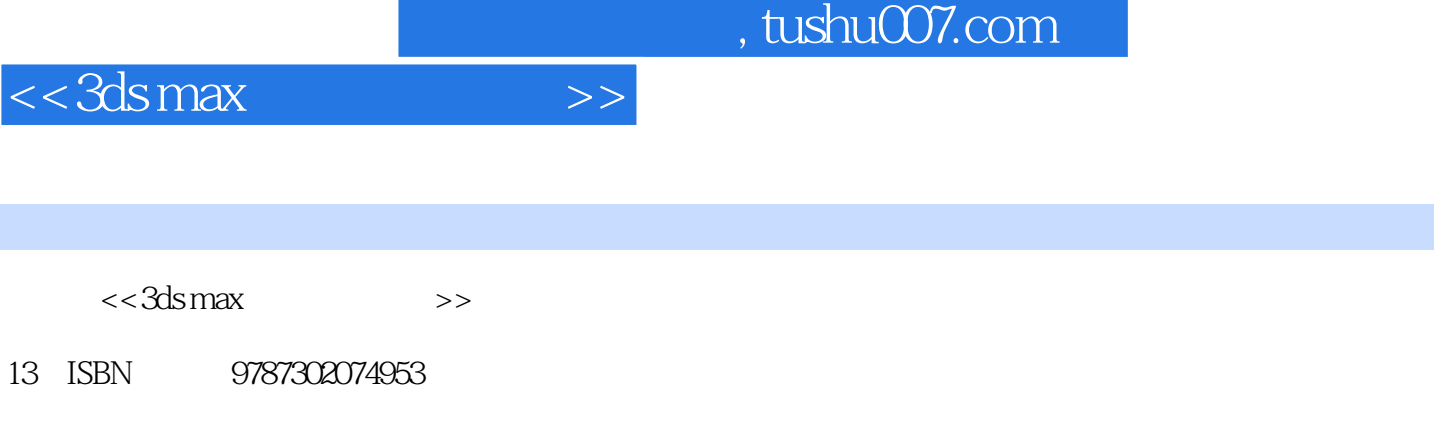

10 ISBN 730207495X

出版时间:2003-12

页数:325

字数:493000

extended by PDF and the PDF

更多资源请访问:http://www.tushu007.com

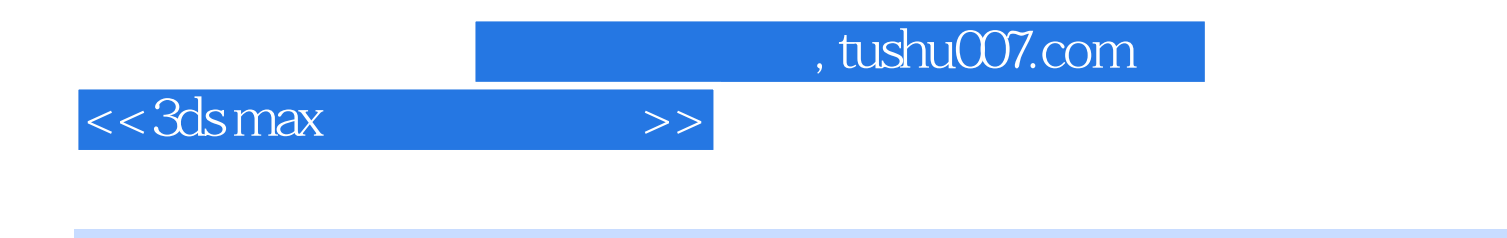

3ds max 5.0

 $3d$ s max  $50$ 

 $3$ ds max 5.0  $\,$ 

and the Subsection of the Subsection  $\mathcal{X}$ ds max $\mathcal{X}$ 

 $3d$ s max  $3d$ s max

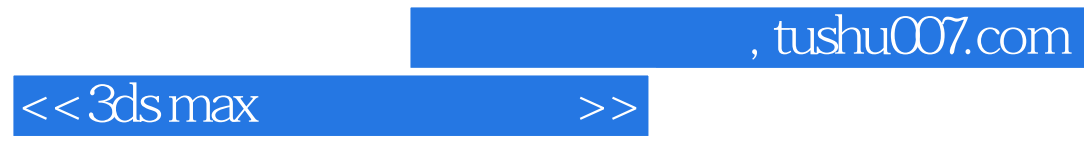

1934 1958

## $<<3dsmax$   $>>$

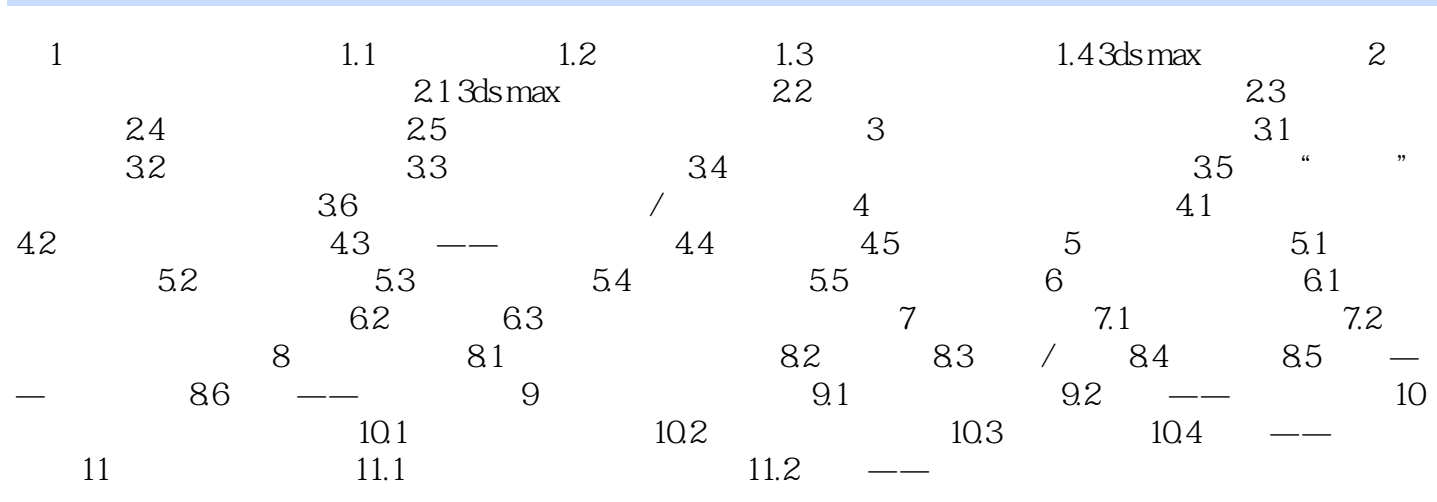

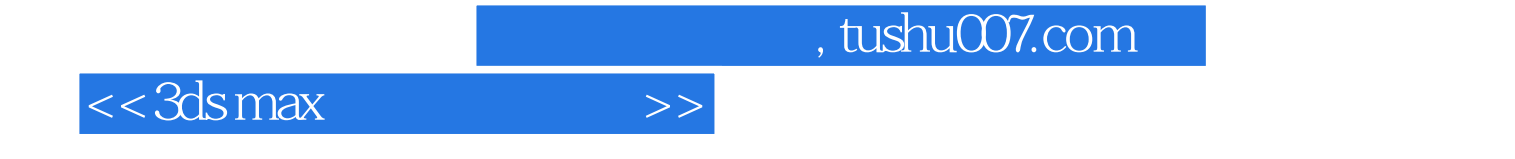

本站所提供下载的PDF图书仅提供预览和简介,请支持正版图书。

更多资源请访问:http://www.tushu007.com